## **Cyfrowy dobry wieczór, czyli 1. rocznica Klubu Kodowania — relacja z wydarzenia**

Klasyk teorii komunikacji Marshall McLuhan zwykł mawiać, że nowe media nie są pomostem między człowiekiem a naturą — są naturą. Nowe media niewątpliwe są naturą osób, które 23 lutego 2017 r. zgromadziły się w gorlickiej bibliotece, by świętować 1. rocznicę utworzenia Klubu Kodowania.

Przez ostatni rok ta niezwykła grupa młodych ludzi udowodniła, że nie ma dla nich zadań niemożliwych. To, czego się nauczyli od siebie wzajemnie zaowocowało wspaniałym wydarzeniem podsumowującym rok wspólnej pracy podczas regularnych spotkań w bibliotece. Publiczność uczestnicząca w tych niezwykłych urodzinach mogła się przekonać na własne oczy, czego przez ten czas dokonali członkowie Klubu.

Podczas zorganizowanego w formie targów wieczoru cyfrowego w bibliotece młodzież skupiona wokół Klubu Kodowania wraz z opiekunami zaproponowali swym urodzinowym gościom technologiczny zawrót głowy. Spotkanie z nowymi mediami i technologią rozpoczęto od telekonferencji z gościem specjalnym — Jackiem Królikowskim, prezesem Fundacji Rozwoju Społeczeństwa Informacyjnego, który w krótkiej rozmowie wyjaśnił, dlaczego rozwój kompetencji związanych z nowymi technologiami, programowaniem i przetwarzaniem informacji stanowi fundament dla budowania świadomego oraz prężnie rozwijającego się społeczeństwa opartego na wiedzy i samodoskonaleniu. Po krótkim wykładzie Klubowicze wręczyli wirtualnemu rozmówcy pierwszą z sześciu nagród przyznanych przez Klub osobom, które wywarły szczególny wpływ na jego rozwój. Kolejne nagrody otrzymali: Joanna Kalisz-Dziki — Dyrektor MBP w Gorlicach; Daniel Sokołowski — Kierownik Działu Automatyzacji Nowych Technologii i Promocji MBP w Gorlicach; mgr inż. Rafał Wrona — nauczyciel informatyki w I Liceum Ogólnokształcącym im. Marcina Kromera w Gorlicach, który wspierał Klub podczas organizacji odczytów o Stevie Jobsie, twórcy ikonicznego Apple; Mnich i Marcin Labut — gorliccy retrogamerzy, z którymi Klub organizował imprezy związane z grami komputerowymi i historią sprzętu. Po części oficjalnej Klubowicze zdmuchnęli świeczkę na torcie w kształcie komputerowej płyty głównej i zaprosili gości zgromadzonych w sali do przygotowanych przez siebie stoisk. Przy każdym z nich można było stać się przez chwilę członkiem Klubu Kodowania i doświadczyć tego, z czym Klubowicze stykają się i pracują na co dzień. A jest to: programowanie, robotyka i mikrokomputery, grafika komputerowa, wirtualna rzeczywistość, hologramy, modelowanie 3D, digital painting, gry, budowa sprzętu komputerowego i wiele, wiele więcej. Ukoronowaniem wydarzenia był turniej dawnych gier komputerowych prowadzony przez Marcina Labuta, także członka Klubu.

Mamy nadzieje, że ten pierwszy rok to tylko zwiastun kolejnych rocznic, podczas których będziemy świętować następne sukcesy Klubu Kodowania MBP w Gorlicach.

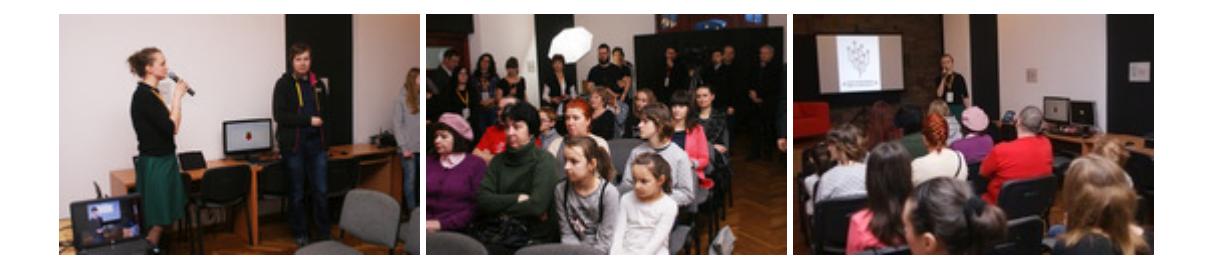

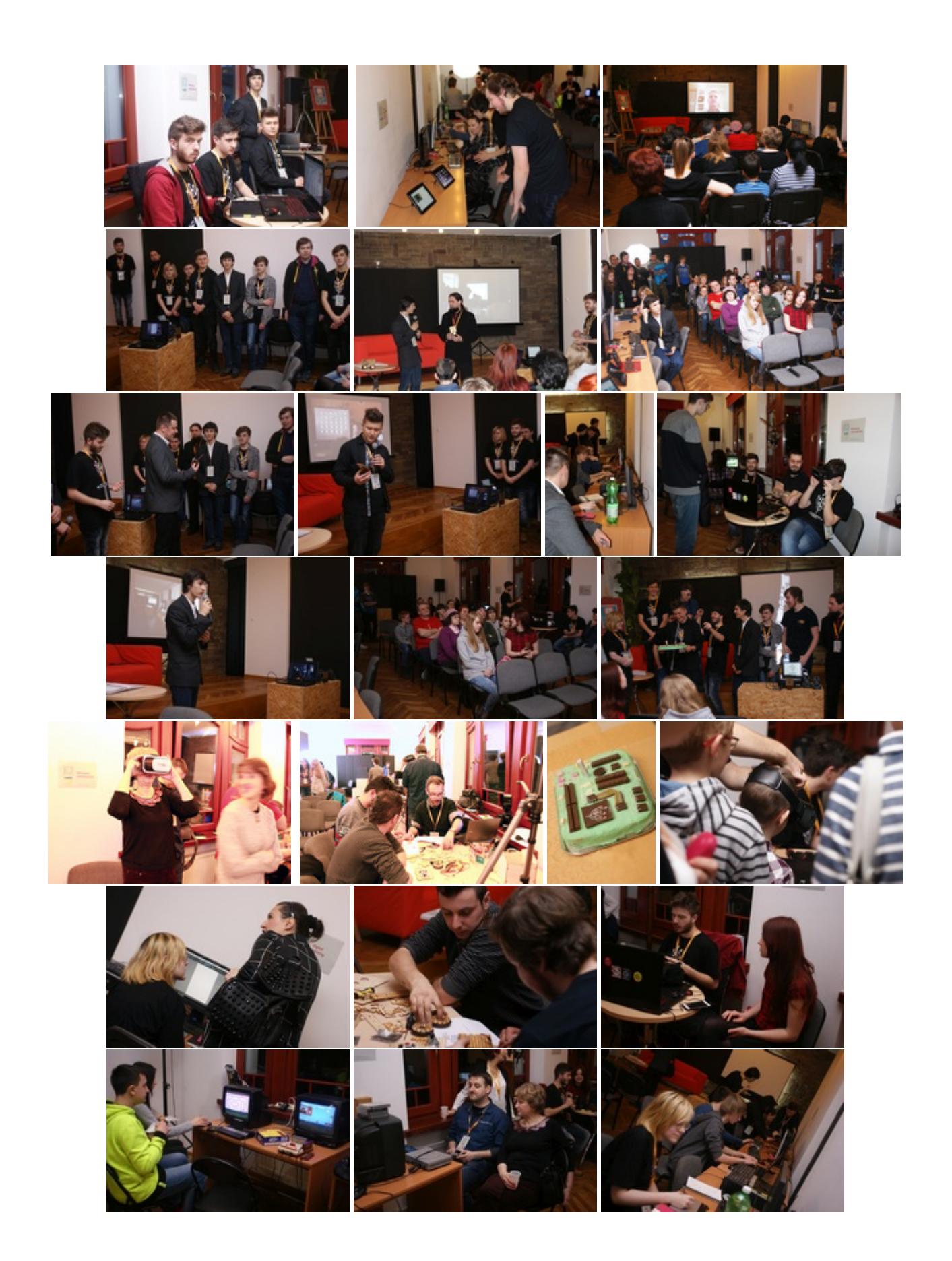

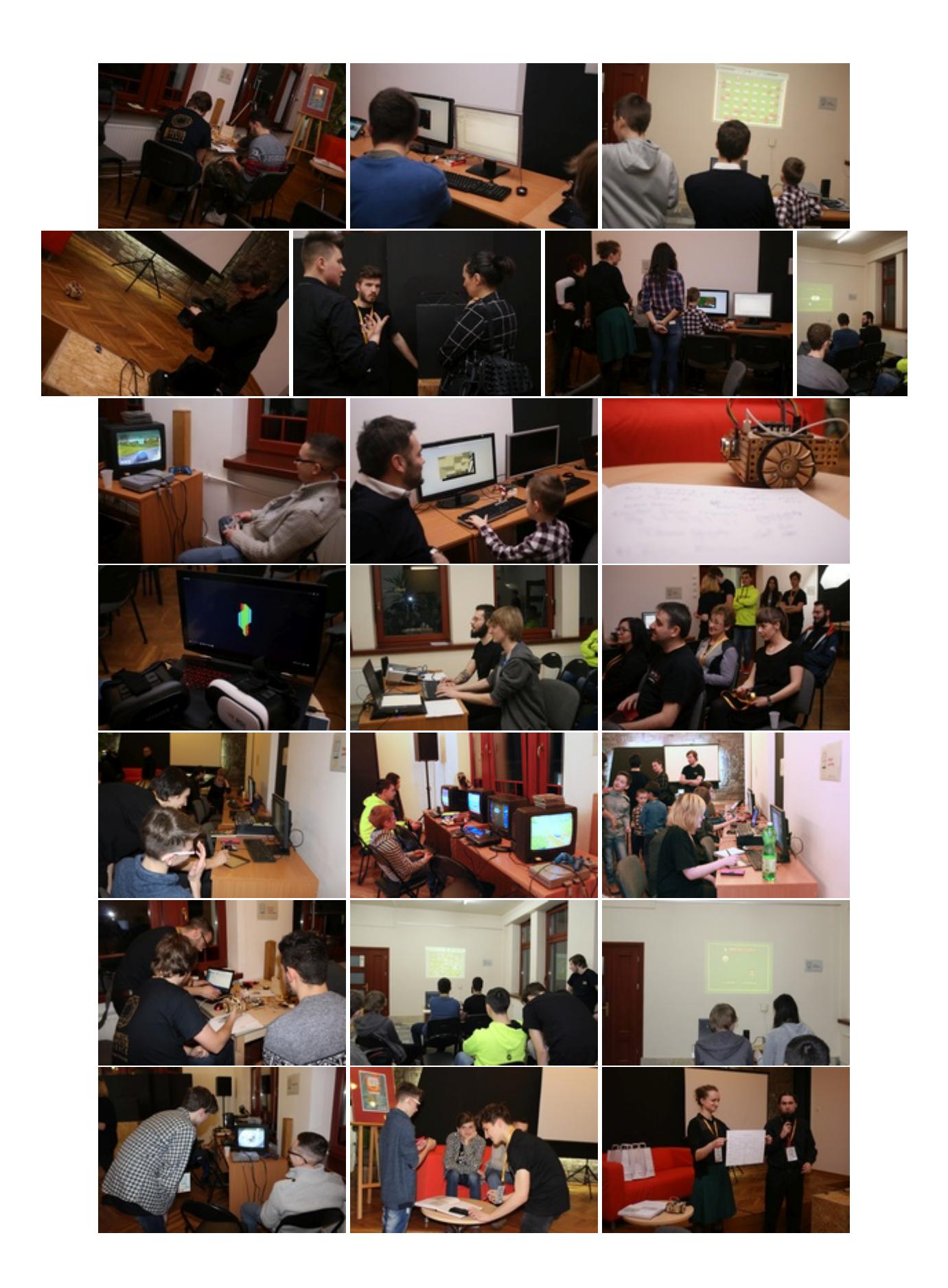

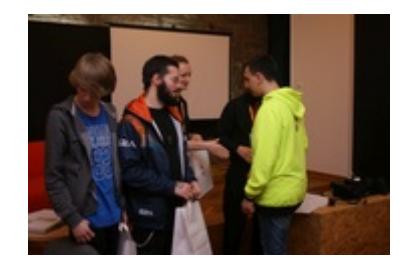